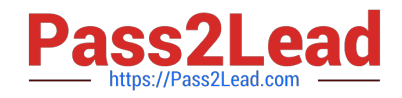

# **DEV-401Q&As**

Building Applications with Force.com and Visualforce

# **Pass Salesforce DEV-401 Exam with 100% Guarantee**

Free Download Real Questions & Answers **PDF** and **VCE** file from:

**https://www.pass2lead.com/dev-401.html**

100% Passing Guarantee 100% Money Back Assurance

Following Questions and Answers are all new published by Salesforce Official Exam Center

**C** Instant Download After Purchase

- **83 100% Money Back Guarantee**
- 365 Days Free Update
- 800,000+ Satisfied Customers

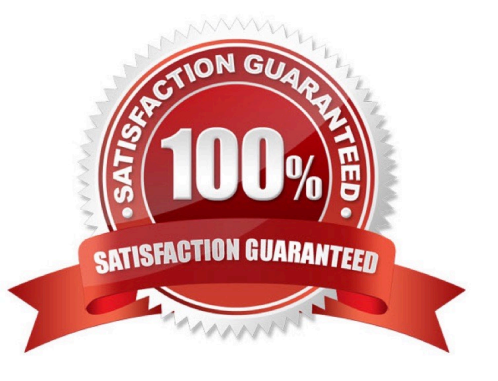

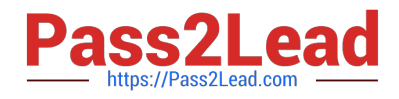

## **QUESTION 1**

Users or contacts can be added to the `Account Team\\' of an account.

A. True

B. False

Correct Answer: B

### **QUESTION 2**

What are the 4 ways you can access record Ids?

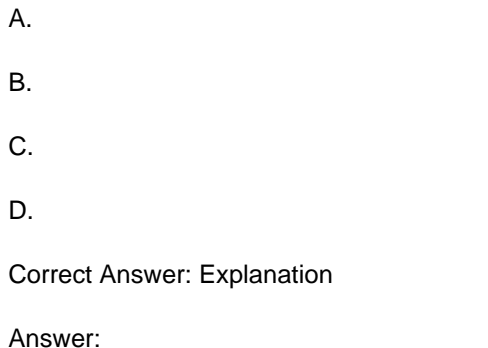

#### **QUESTION 3**

The sales team would like to have a map displaying the company location on the Account page.

What tool should you use?

Correct Answer: Visualforce - you should create a custom page to display a map component and include it in a page layout.

### **QUESTION 4**

Account object has a custom field \\'Tax\\' of type number. Some account records are present in Salesforce which do not have any value in this field. This custom field is now made a required field by editing it. The editing will fail as some records are present which do not have a value for this field.

A. True

B. False

Correct Answer: B

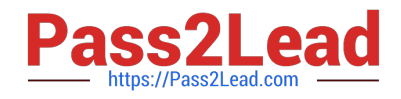

#### **QUESTION 5**

Lead validation rule (like field Industry must have a value) always triggers when a lead is converted.

Correct Answer: The lead validation rules trigger only if this option is checked on Customize > Leads > Settings `Enforce Validation and Triggers from Lead Convert\\'

[Latest DEV-401 Dumps](https://www.pass2lead.com/dev-401.html) [DEV-401 PDF Dumps](https://www.pass2lead.com/dev-401.html) [DEV-401 Braindumps](https://www.pass2lead.com/dev-401.html)